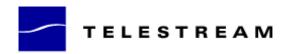

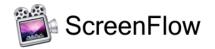

# ScreenFlow 2.1 Release Notes

1

### **ATTENTION Version 1.x Customers**

Version 2 is a \$29 paid upgrade from version 1.x and will require a new serial number. If you install version 2 without purchasing a new serial number, your saved ScreenFlow projects will contain a watermark. Please read these upgrading instructions before installing.

## **Version 2.0 Customers**

Version 2.1 is a FREE update and will not require a purchase.

## System Requirements

- Mac OS X Leopard 10.5 or Snow Leopard 10.6
- G4 or Intel based CPU required. Core 2 Duo recommended
- A Quartz Extreme capable graphics card
- A supported programmable GPU required for certain effects & functionality

## New in Version 2.1

- **New Flash Publish feature.** ScreenFlow can now create an all-in-one Flash video presentation, ready for easy upload straight to your website. The HTML, video and Flash player component are automatically created by ScreenFlow in a single step.
- 64-bit support for audio capture. The audio driver used by ScreenFlow to capture system audio will now run on 64-bit Snow Leopard kernels.
- Automatic saving of documents. ScreenFlow will continuously save changes to your
  documents in the background, ready to recover any unsaved edits in the unlikely event a fatal
  error occurs.

### Enhancements and Fixes in Version 2.1

- Improved performance of moving clips around the timeline
- Fixed YouTube publishing failures when using a Google account (rather than a YouTube one)
- Fixed certain audio playback problems that could occur on 44.1khz devices
- Fixed lockup that could occur when exporting a selected range with a multi-pass encoder preset
- Fixed potential hang-up when the monitor being captured from is disconnected
- Fixed problem opening Automator actions under Snow Leopard
- Modified the aspect ratio of YouTube HD upload
- Fixed problem using CamTwist as source for video capture
- Fixed an issue where ripple deleting could cause the video to go blank
- Present the delete & backspace keys correctly when visualizing the key strokes
- ScreenFlow now preserves the selection of top-most layers when moving objects
- Fixed an issue that could cause files to keep increasing in size while the recording was paused
- Corrected a problem that could stop temporary recording files from being deleted

### Enhancements and Fixes in Version 2.0.2

- Improved YouTube tag validation
- Improved performance of clip time overlay
- New recordings are automatically highlighted in the Media browser
- Fixed audio glitches that could occur between split points in the same clip
- Fixed problem exporting a section of video without setting an in point
- Fixed visual artifacts with large text box border rounding
- The export system now correctly respects the 'Fast Start' setting on QuickTime
- Fixed a lock-up that could occur if the capture scratch disk was not available
- Fixed an issue where clip quantization errors could occur when saving
- Fixed problems splitting clips with speed transformations on them
- Fixed document corruption when saving over an existing document

## Fixes in Version 2.0.1

- Fixed a problem preventing certain new documents from being saved to external drives
- Fixed a crash that could occur when selecting 'Configure Recording' from the menu bar multiple times
- Fixed a problem loading timeline markers from ScreenFlow 1.x documents
- Improved memory handling when working with a large number of QuickTime movies in the timeline
- Modified the file permissions to group readable for newly created ScreenFlow documents
- Enabled 2.0 upgrade purchase when using old, legacy license keys
- Prevented a lock-up that could occur when reloading older 1.x documents
- Fixed problem performing a 'Save As' on the same document many times
- Resolved a problem where the user interface wouldn't show the volume ramp on an audio action
- Updated context menu key mapping

## New Features in 2.0

- **Transitions:** Support added for beautiful 2D and 3D video transitions across your clips. As you push your clips together, transitions are created automatically, making it easier than ever to create stunning screencasts.
- YouTube export: Direct export to YouTube from within ScreenFlow. When you are done
  editing your screen recording, simply select Publish to YouTube from the menu. You can
  choose to publish this to anyone, or add authorization for a controlled distribution to a
  selected group of people.
- Adjust the speed of your clip or freeze a single frame: Version 2.0 adds the ability to individually adjust the speed of your clips. If you need a segment to last a little longer, or want to demonstrate a time-lapse of your screen recording, you'll find the new high-quality video & audio speed adjustments a powerful addition to your toolbox. Version 2.0 also lets you freeze a single frame of your video, to adjust to the pace of the audio, for example.
- Pause Screen Recordings: If you want to take a break during a long, continuous screen recording, version 2.0 adds unlimited pausing & resuming during the recording process. Your finished screen recording will appear as a single clip on the timeline.
- Advanced Audio Edits: In a single click, detach the audio from the video in the timeline. This allows you to edit the audio separately, and even copy/paste it into another project.
- **Audio Ducking:** With this feature, the background music level is automatically attenuated when a voiceover is playing.
- **Drag & Drop:** Drag and position content from your media list directly onto the main ScreenFlow video canvas. You can also now drag & drop media (and copy & paste clips) from one open document to another.

- Document Packages: Version 2.0 now gathers all the media used in your screencast into a
  document package when you save. This frees you from manually managing media on your
  disk and makes archiving and storing your screencasts a very simple process.
- **Action Curves:** If you want to get finer-grain control over the look of your actions, you can now set the interpolation used for your clip's actions.
- **Productivity:** New keyboard shortcuts for resizing the timeline, zoom in and out, nudging clips and time overlays all make for a streamlined timeline. More context sensitive menus, support for the multiple selection of media sources and new track-pad gestures will keep you editing faster than ever.
- **Timeline Performance:** This is now significantly faster, especially when dealing with large documents with many clips and actions. The rendering of thumbnail icons now has a much lower system impact.
- **Export Performance**: Includes improved export performance: between 5% for single pass encoding and 25% for multiple pass H.264 encoding on multi-core machines. You'll also find editing performance improved on the latest generation of Intel processors.
- Export part of the time line: With version 2.0 you can choose to only export a part of the time line and not the entire document. Another enhancement that further facilitates your screencasting workflow.
- Color Correction: Ability to adjust saturation, brightness and contrast.
- Live Audio Scrubbing: Adds the ability to scrub the time line with the audio.
- Snow Leopard support: Optimized for Apple's latest Mac OS X Snow Leopard 10.6